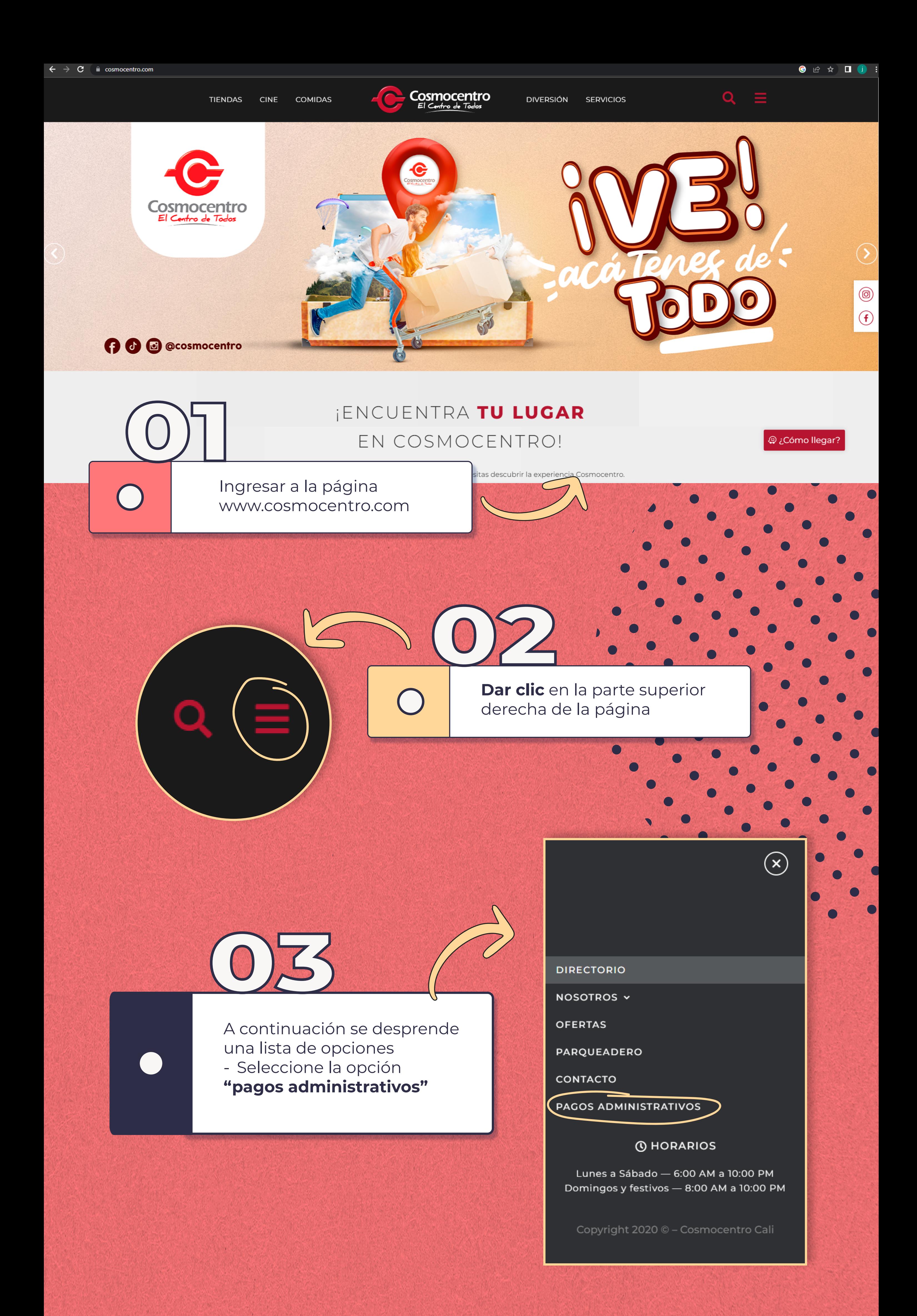

Digitar el numero de encargo **10020011358 y clic en "buscar"**

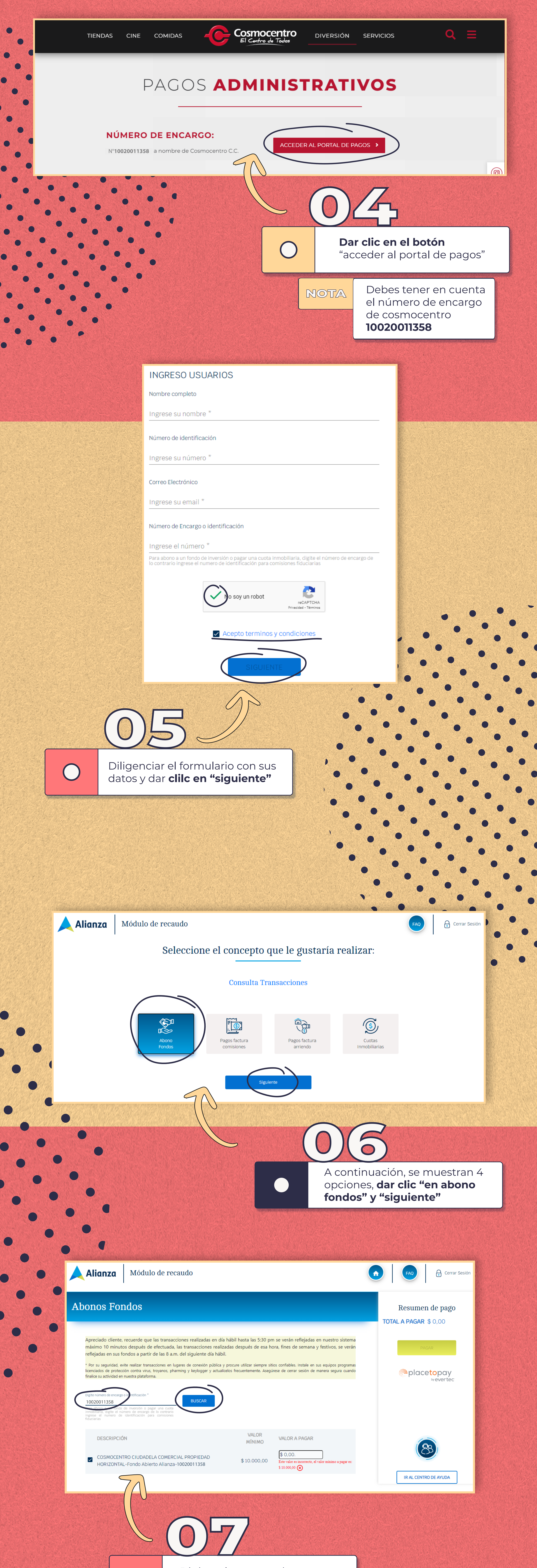

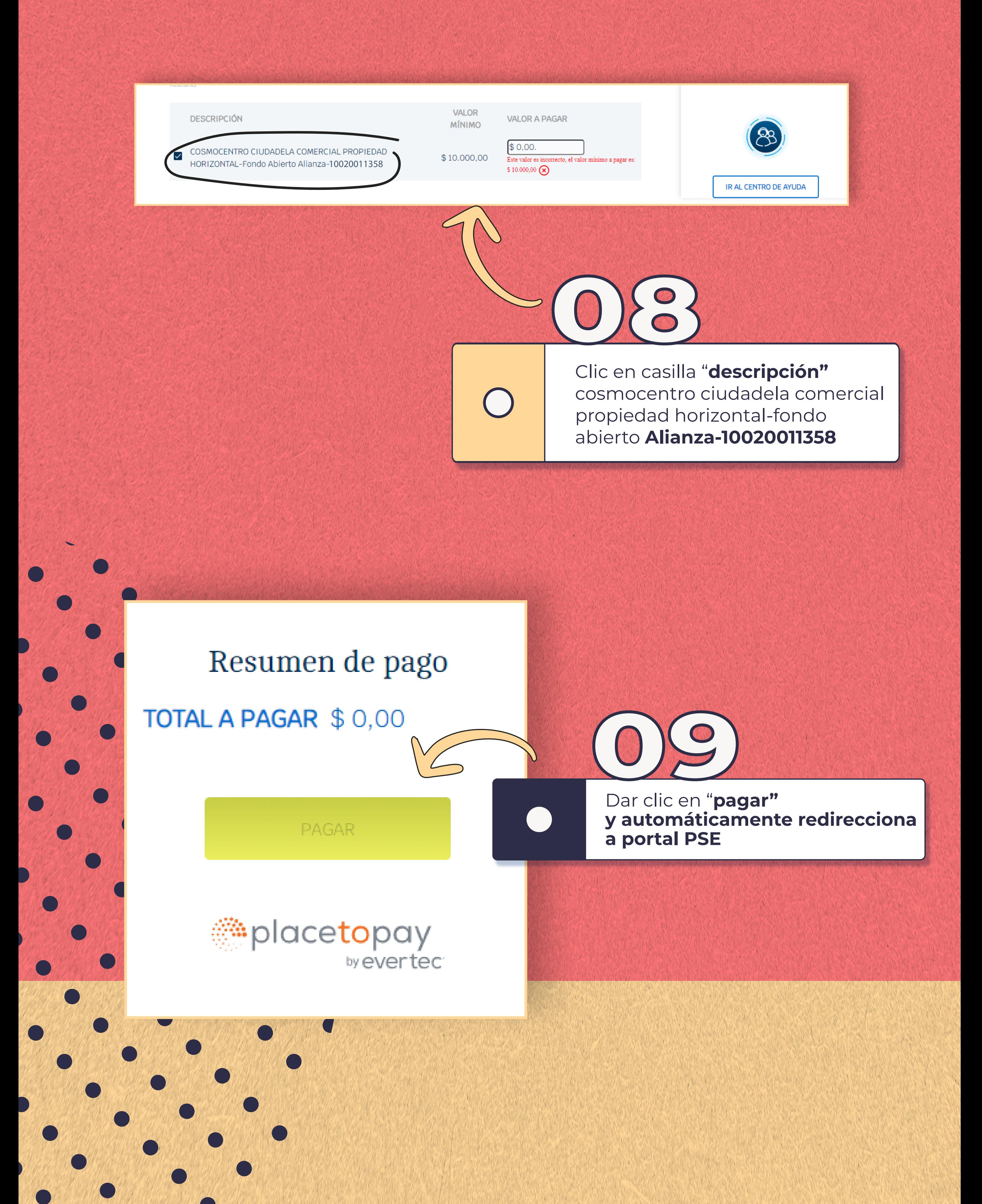